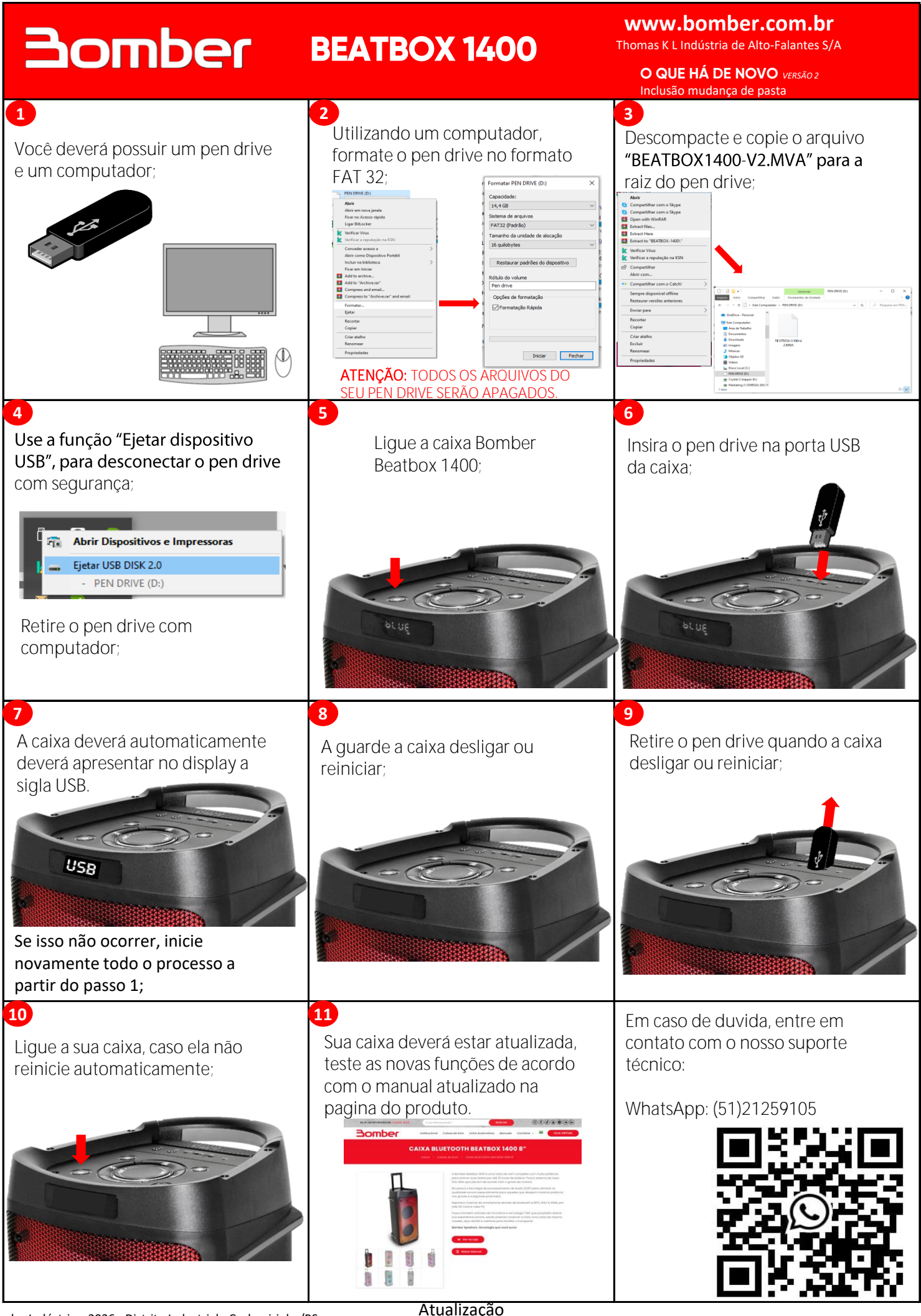

Av. das Indústrias, 2026 - Distrito Industrial - Cachoeirinha/RS CEP 94930-230 Tel. +55 51 21259100